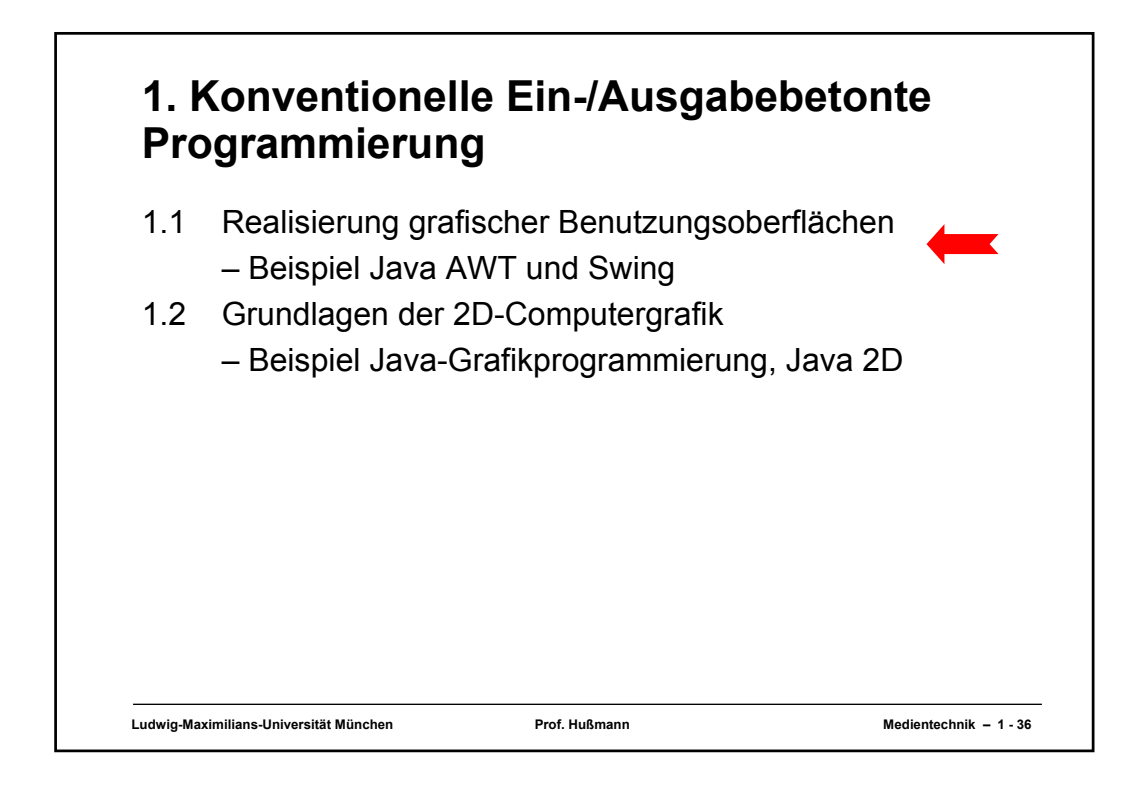

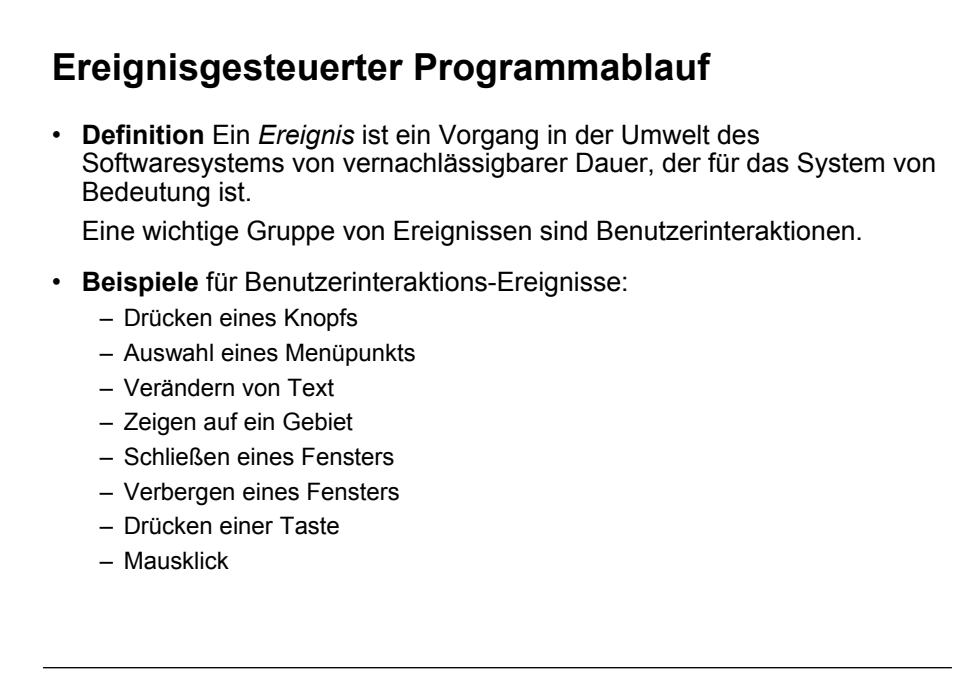

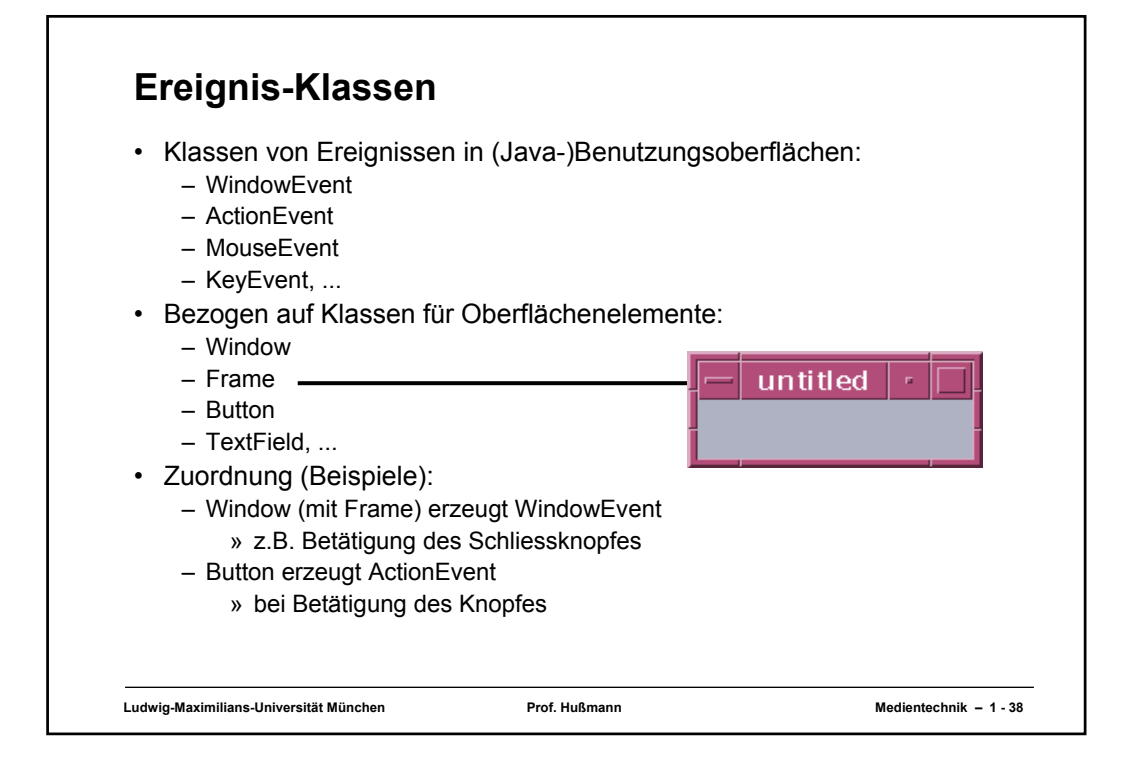

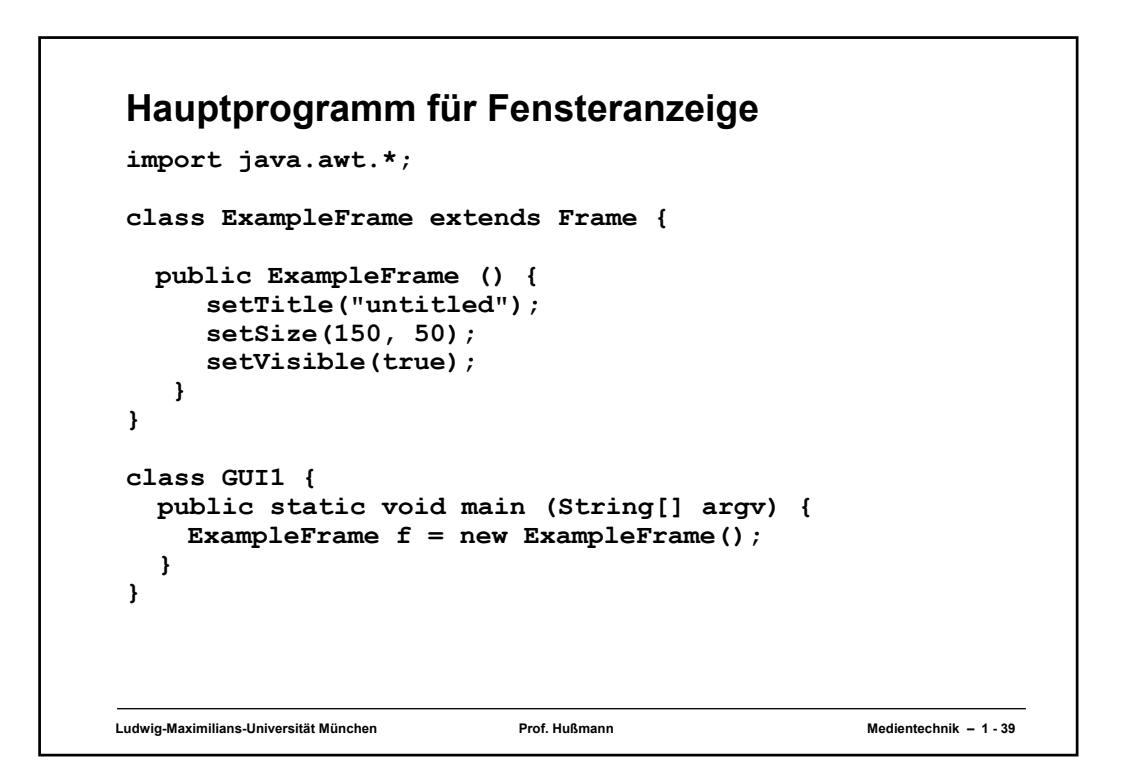

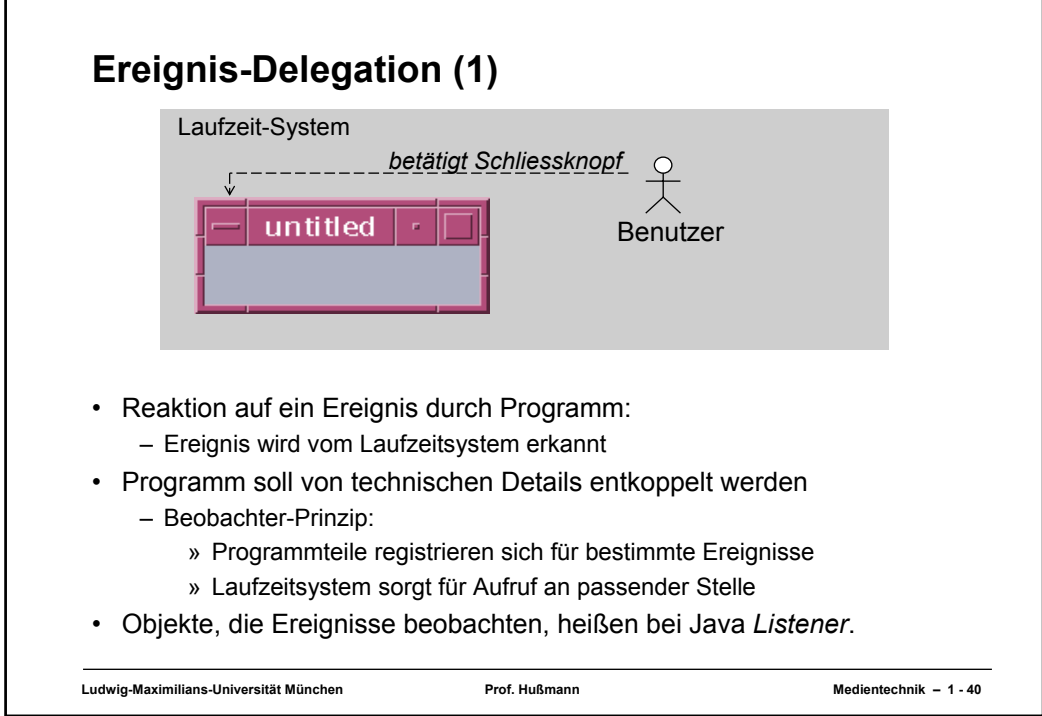

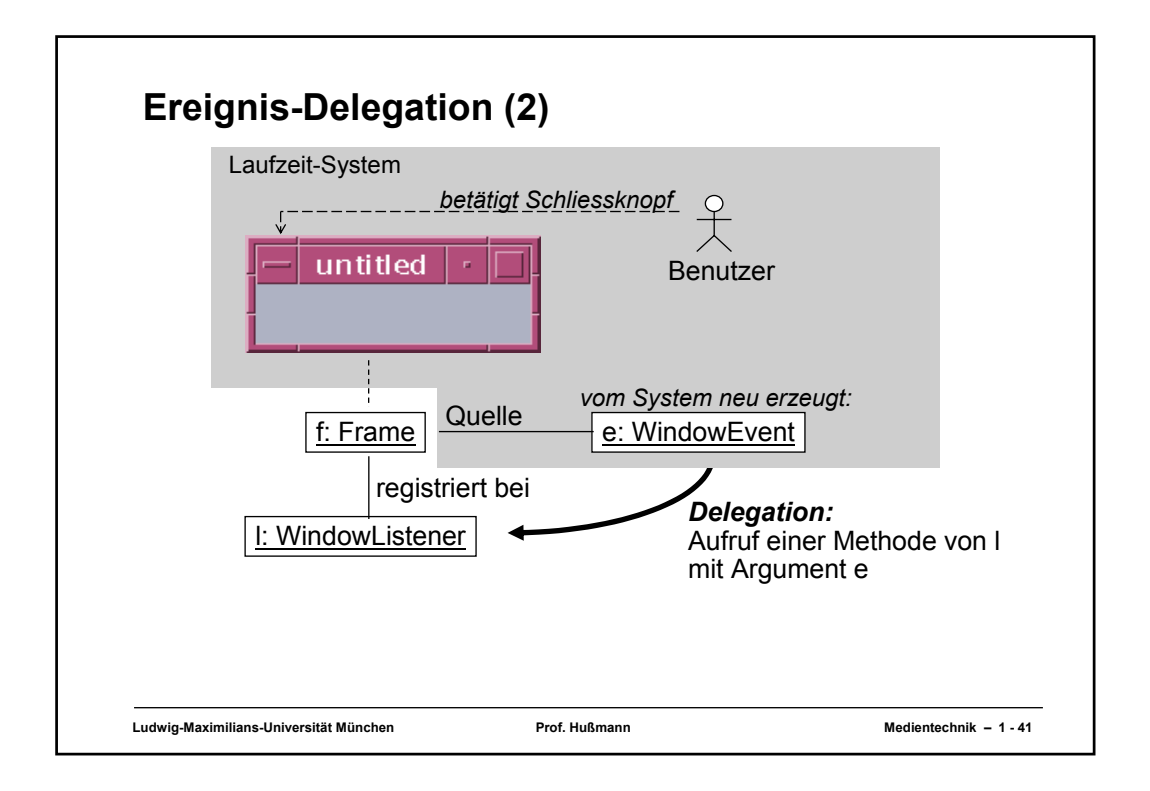

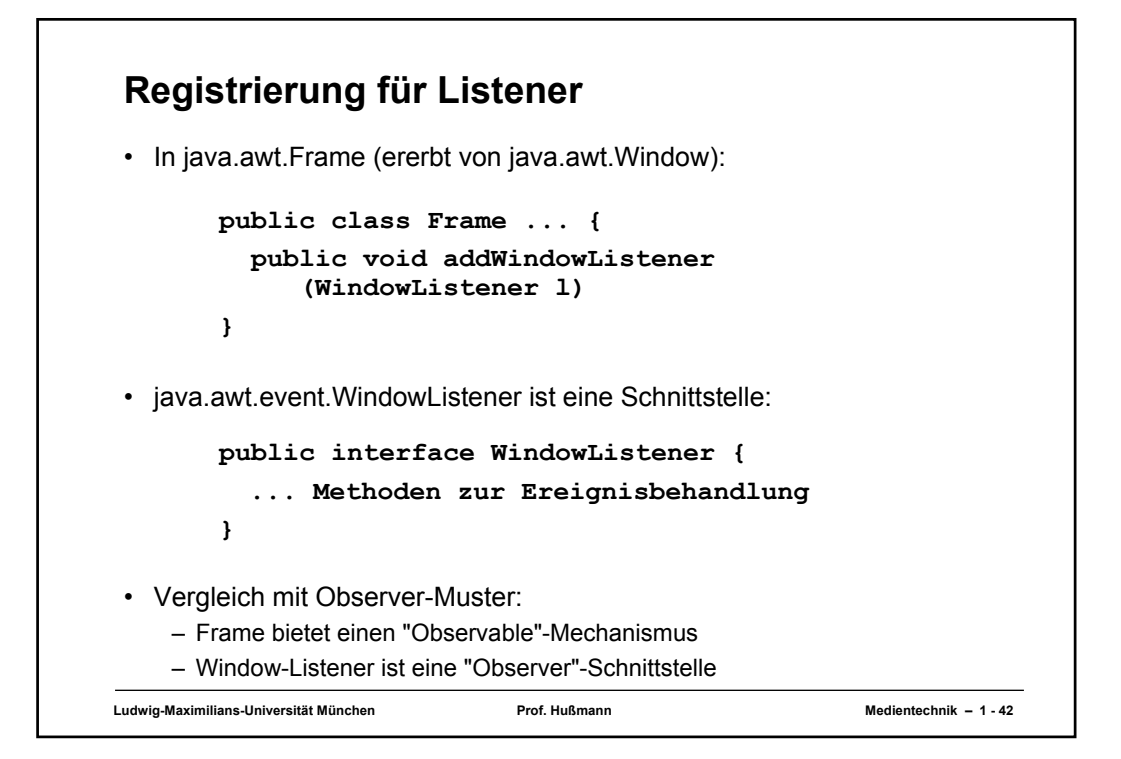

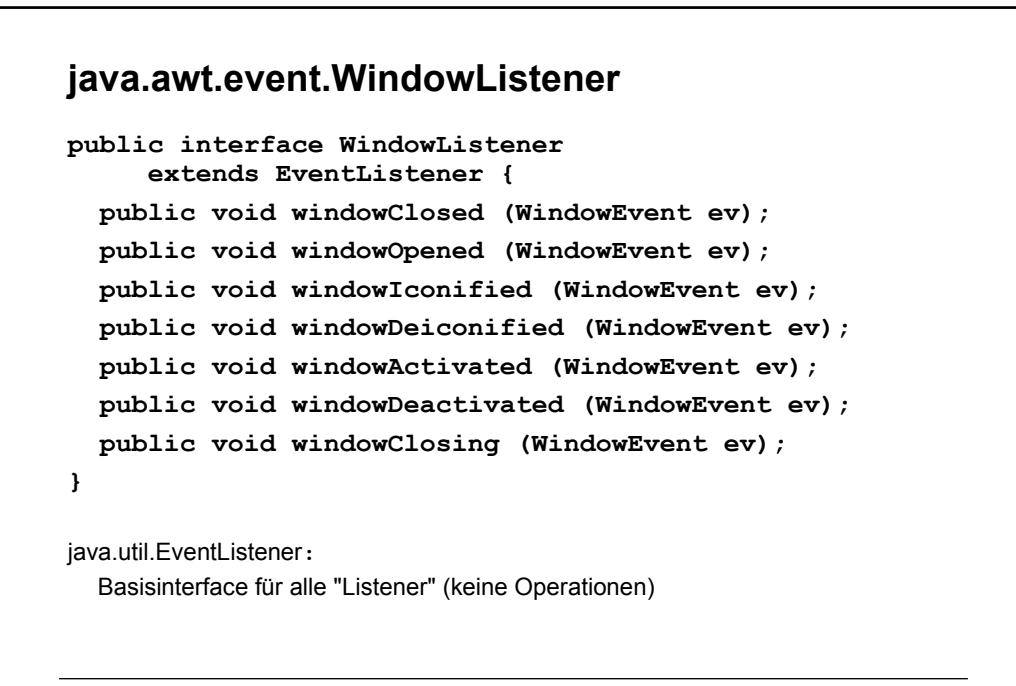

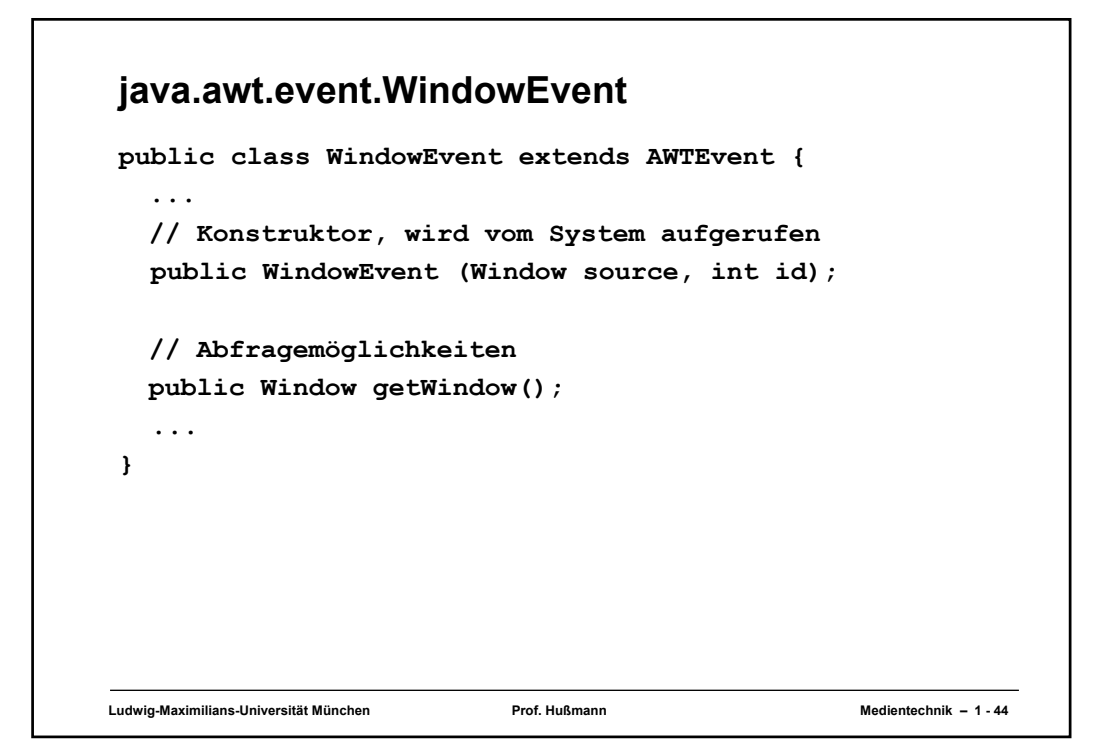

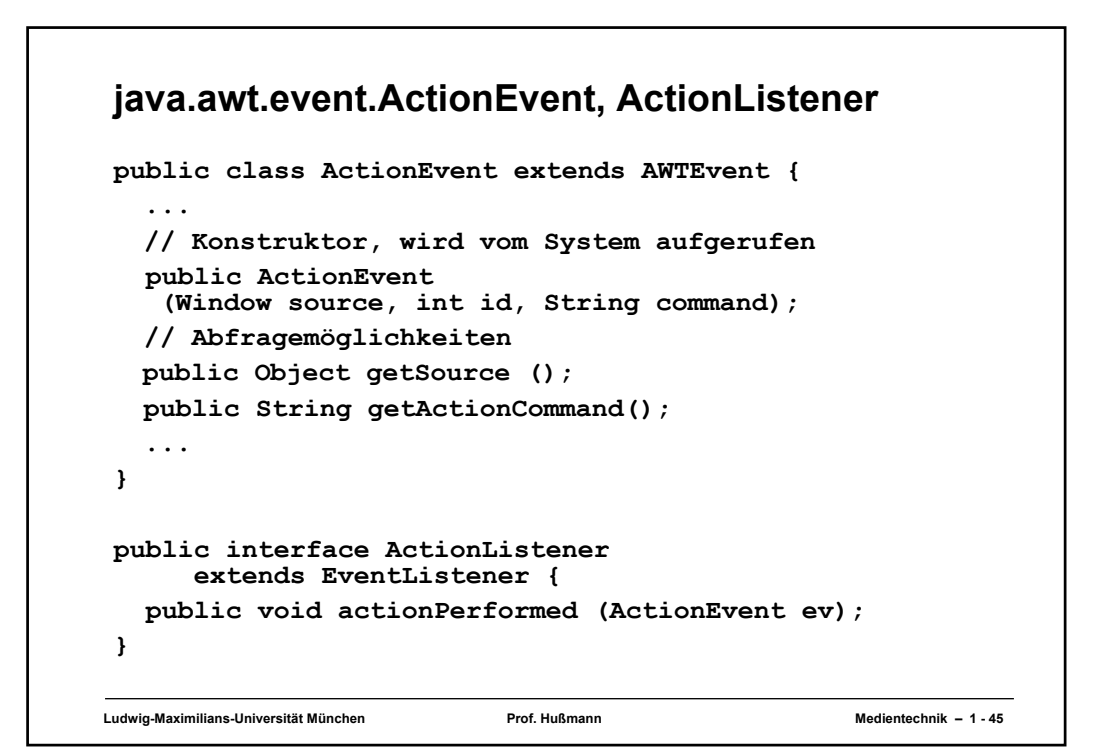

### **WindowListener für Ereignis "Schließen"**

```
Ludwig-Maximilians-Universität München Prof. Hußmann Medientechnik – 1 - 46
import java.awt.*;
import java.awt.event.*;
class WindowCloser implements WindowListener {
  public void windowClosed (WindowEvent ev) {}
  public void windowOpened (WindowEvent ev) {}
  public void windowIconified (WindowEvent ev) {}
  public void windowDeiconified (WindowEvent ev) {}
  public void windowActivated (WindowEvent ev) {}
  public void windowDeactivated (WindowEvent ev) {}
  public void windowClosing(WindowEvent event) {
    System.exit(0);
  }
}
```
#### **Ludwig-Maximilians-Universität München Prof. Hußmann Medientechnik – 1 - 47 Hauptprogramm für schließbares Fenster import java.awt.\*; import java.awt.event.\*; class WindowCloser implements WindowListener { ...** *siehe letzte Folie* **... } class ExampleFrame extends Frame { public ExampleFrame () { setTitle("untitled"); setSize(150, 50); addWindowListener(new WindowCloser()); setVisible(true); } } class GUI2 { public static void main (String[] argv) { ExampleFrame f = new ExampleFrame();} }**

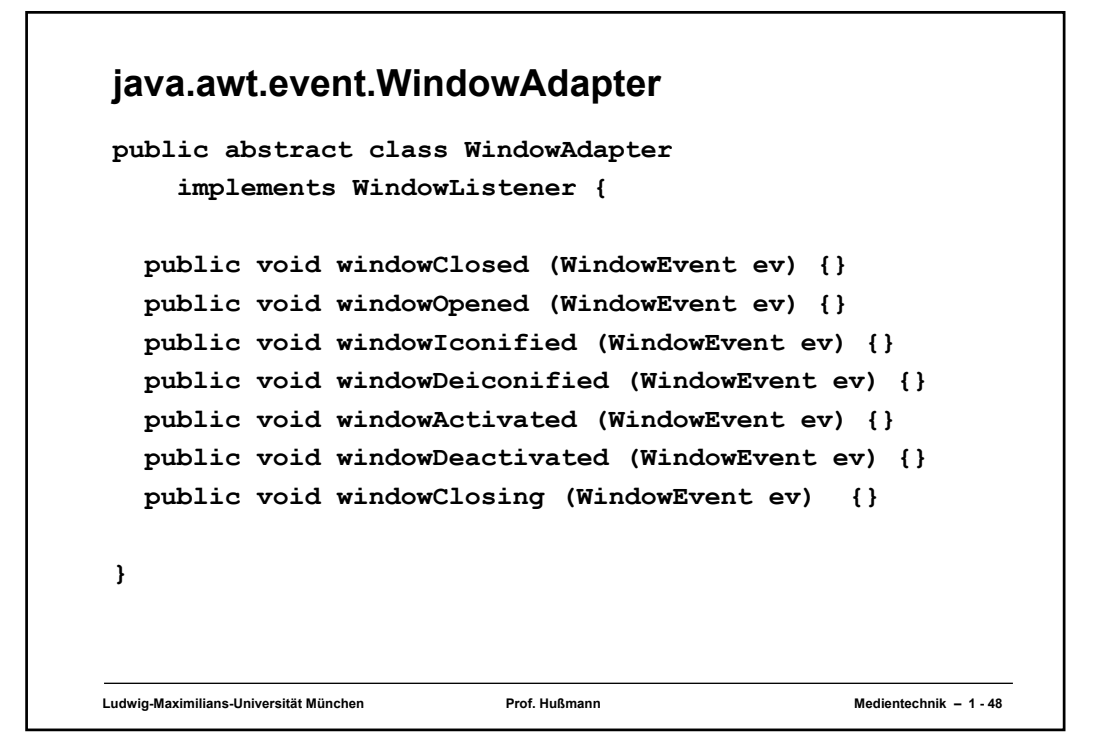

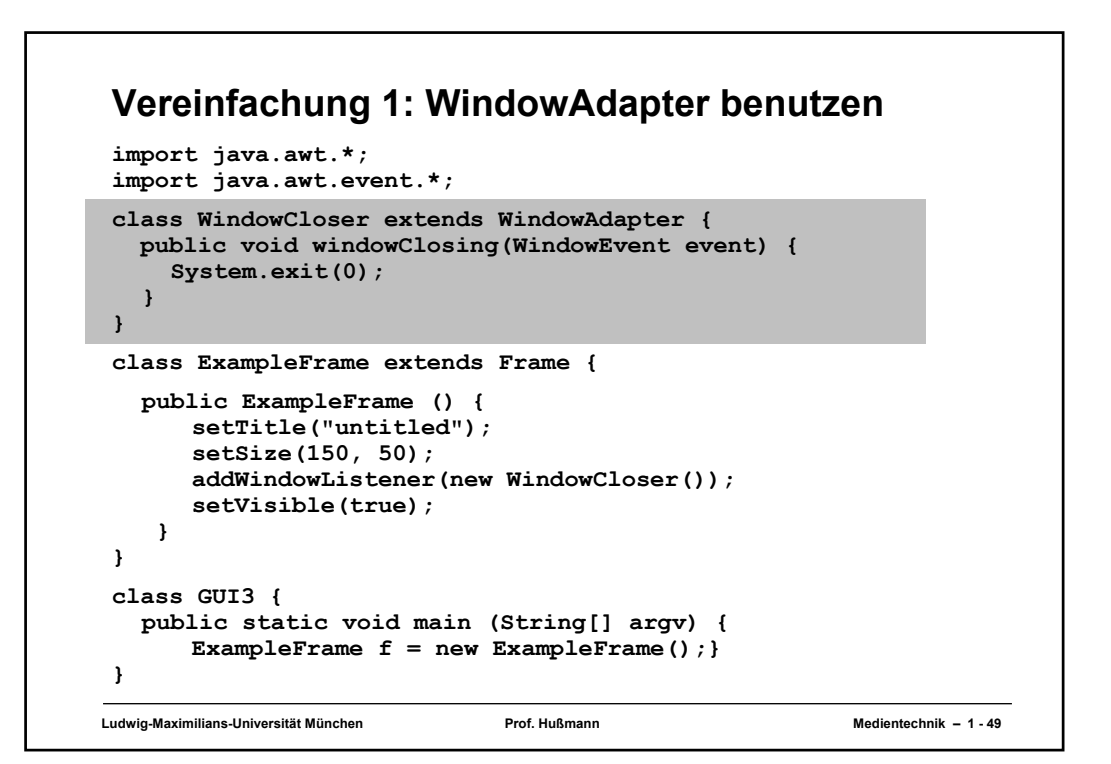

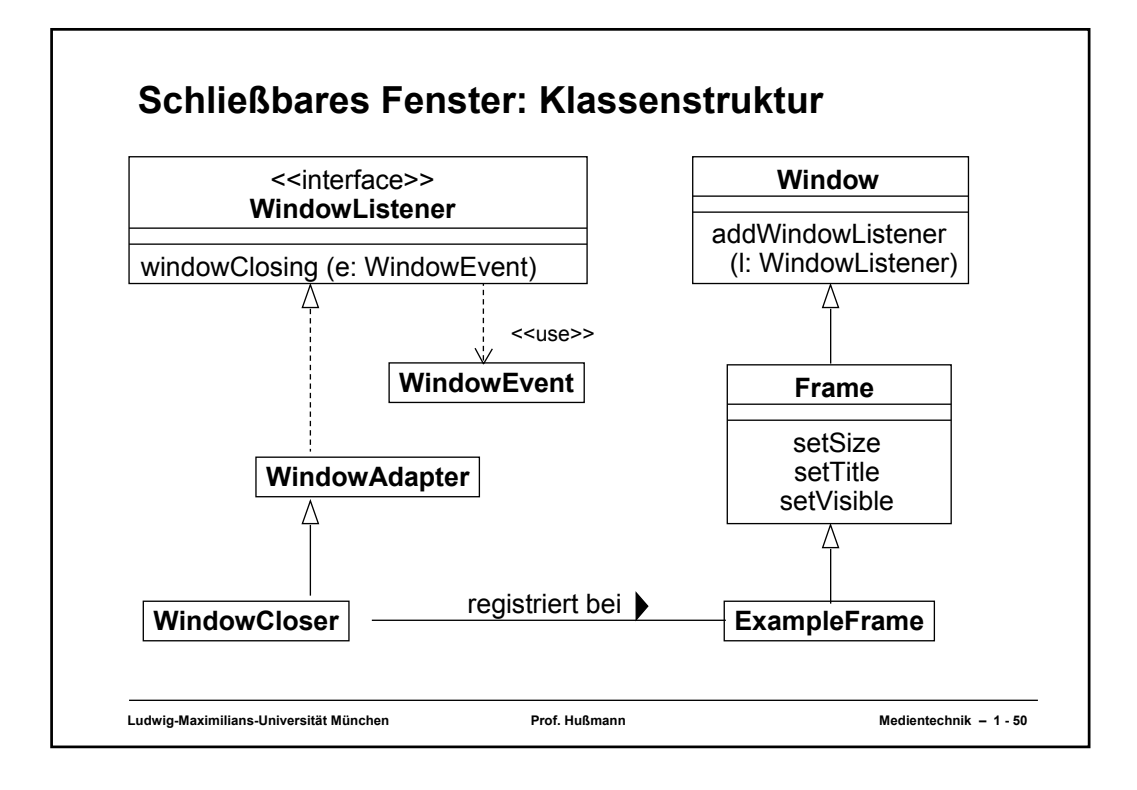

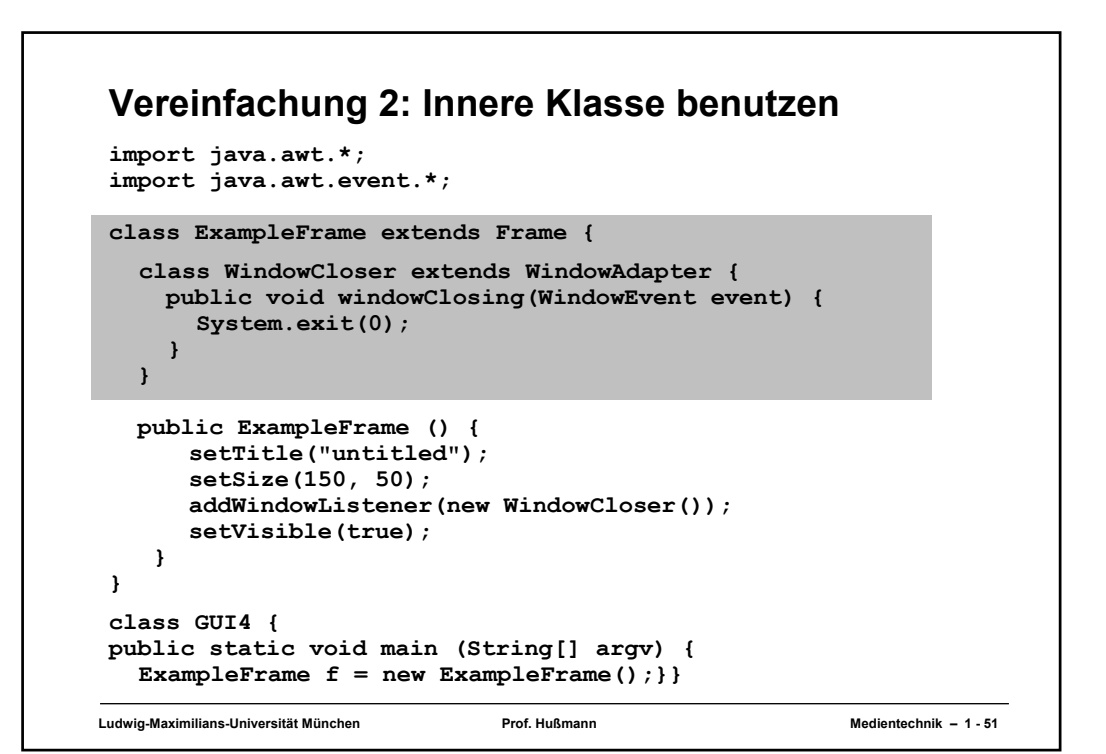

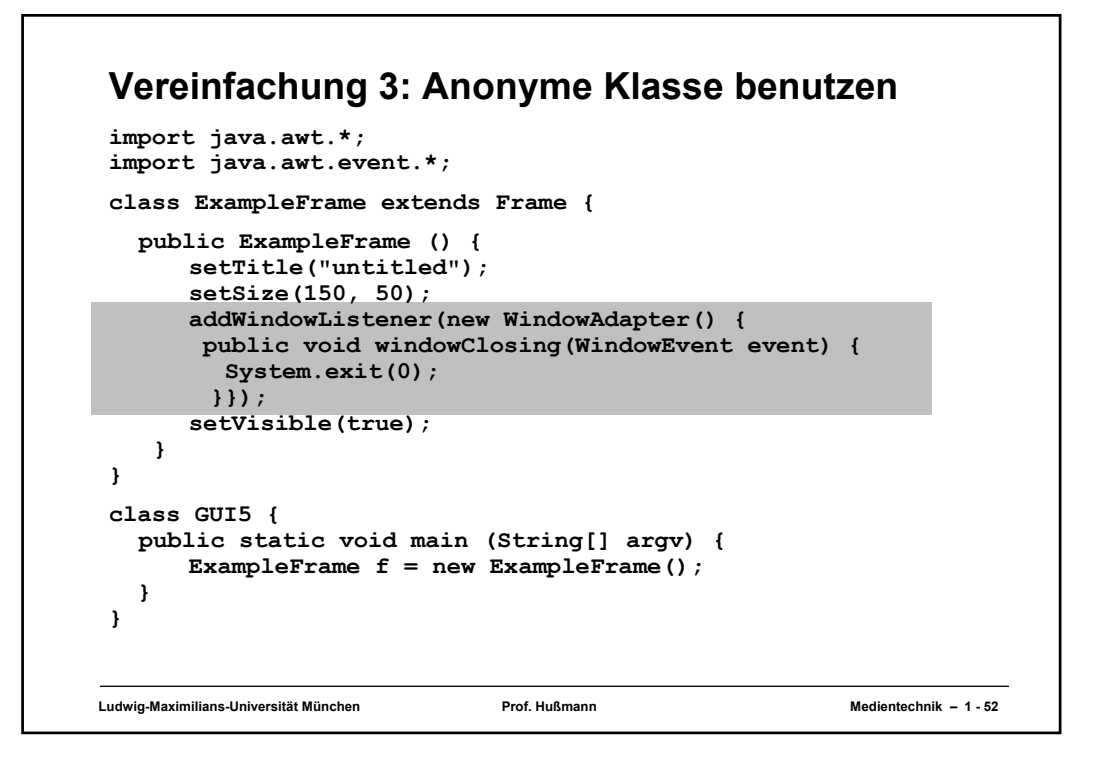

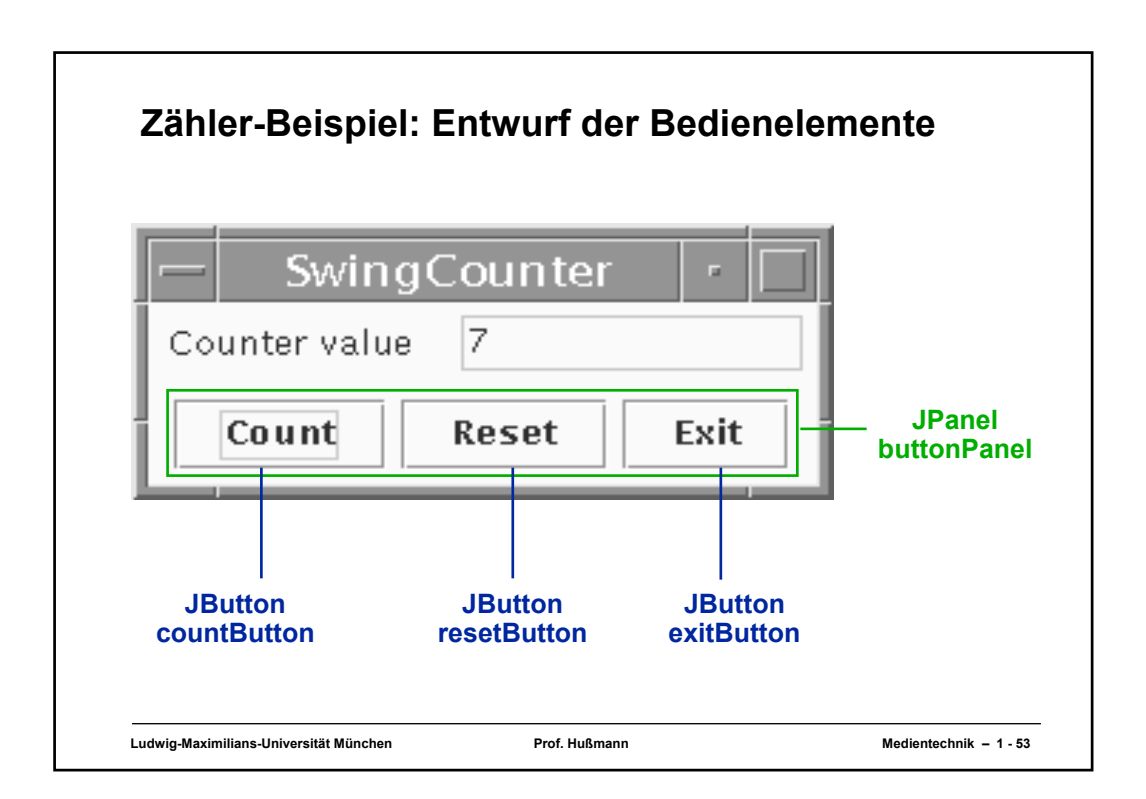

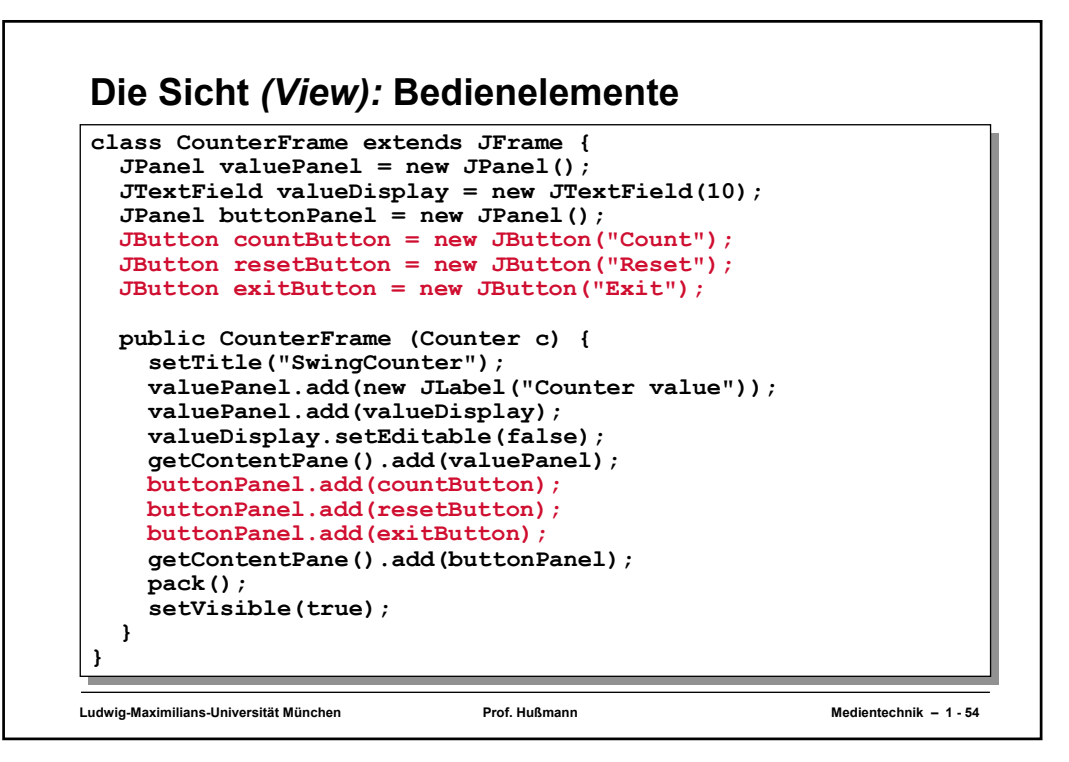

## **Ludwig-Maximilians-Universität München Prof. Hußmann Medientechnik – 1 - 55 Layout-Manager** • **Definition** Ein *Layout-Manager* ist ein Objekt, das Methoden bereitstellt, um die graphische Repräsentation verschiedener Objekte innerhalb eines Container-Objektes anzuordnen. • Formal ist LayoutManager ein Interface, für das viele Implementierungen möglich sind. • In Java definierte Layout-Manager (Auswahl): – FlowLayout (java.awt.FlowLayout) – BorderLayout (java.awt.BorderLayout) – GridLayout (java.awt.GridLayout) • In awt.Component: **public void add (Component comp, Object constraints);** erlaubt es, zusätzliche Information (z.B. Orientierung, Zeile/Spalte) an den Layout-Manager zu übergeben

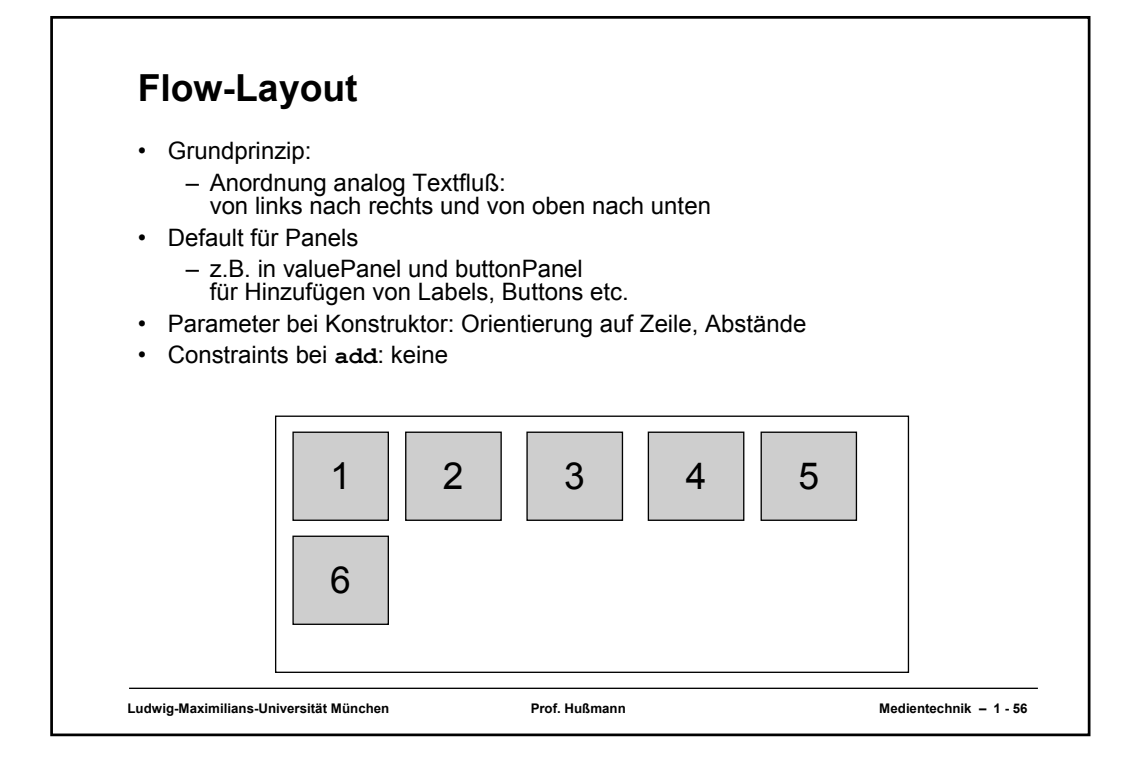

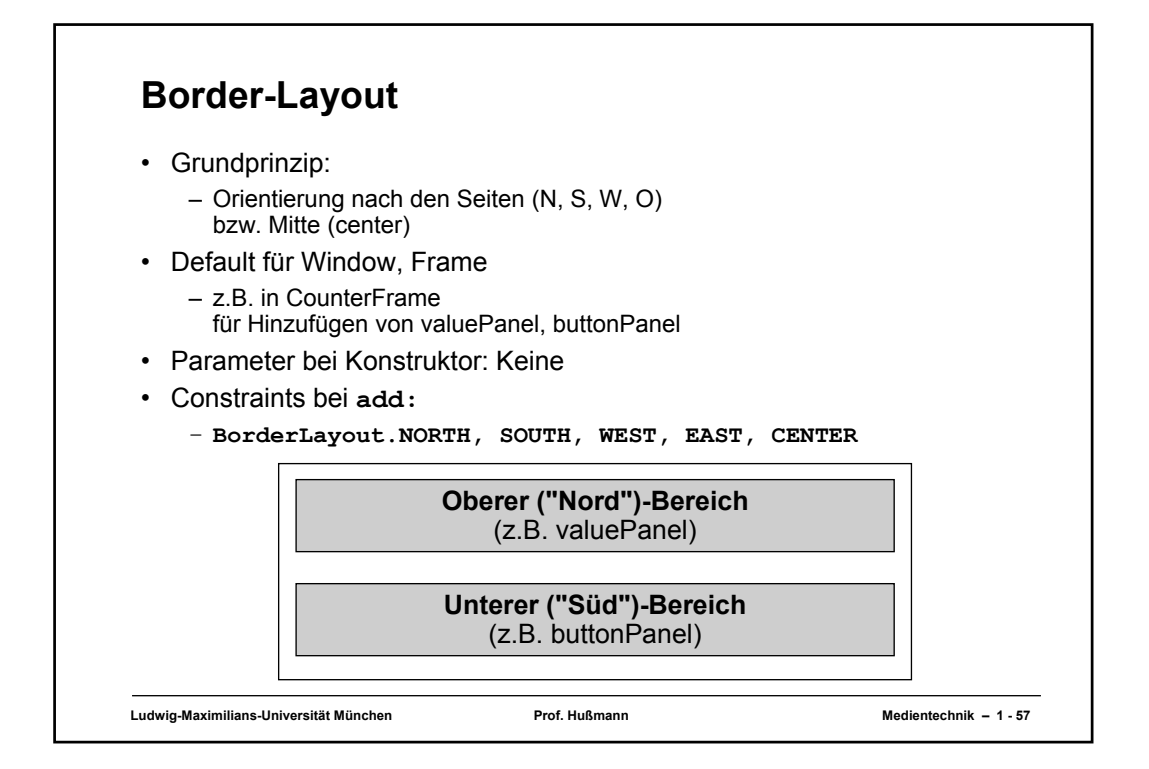

# **Grid-Layout**

- Grundprinzip:
	- Anordnung nach Zeilen und Spalten
- Parameter bei Konstruktor:
	- Abstände, Anzahl Zeilen, Anzahl Spalten
- Constraints bei **add:**
	- Zeilen- und Spaltenindex als int-Zahlen

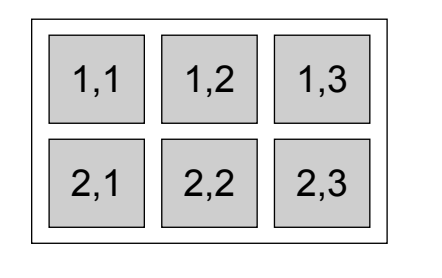

**Ludwig-Maximilians-Universität München Prof. Hußmann Medientechnik – 1 - 58**

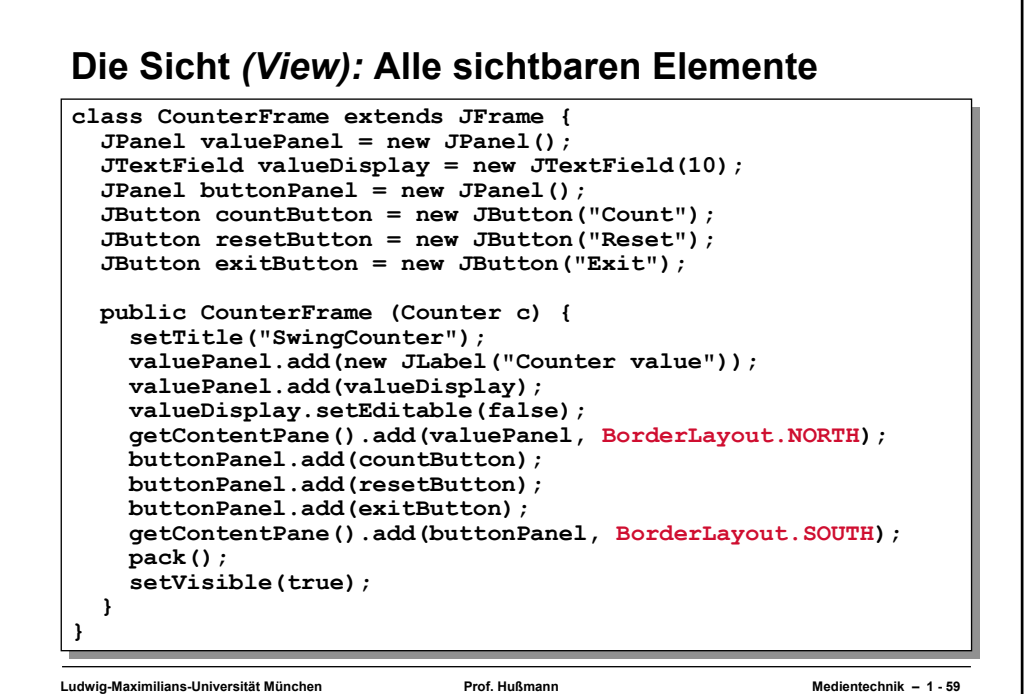

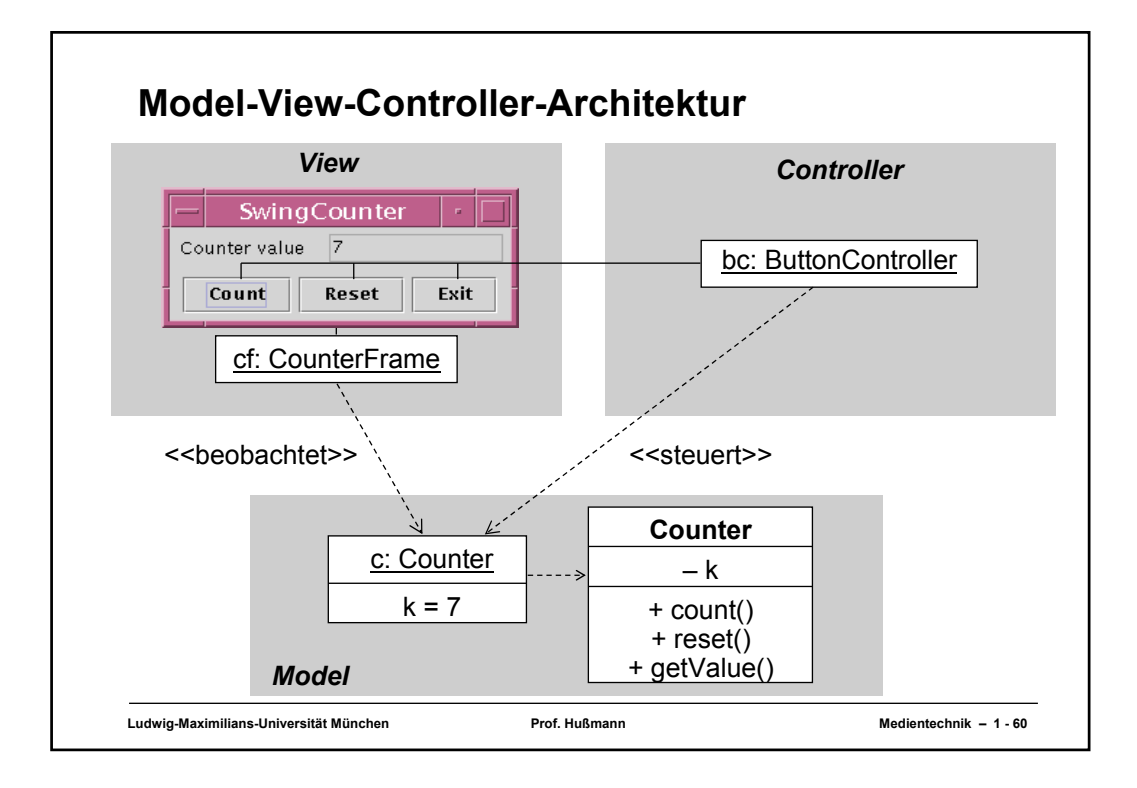

#### **Ludwig-Maximilians-Universität München Prof. Hußmann Medientechnik – 1 - 61 Zähler-Beispiel: Anbindung Model/View class CounterFrame extends JFrame class CounterFrame extends JFrame implements Observer { implements Observer { ... JTextField valueDisplay = new JTextField(10); JTextField valueDisplay = new JTextField(10); ... ... public CounterFrame (Counter c) { public CounterFrame (Counter c) { ... valuePanel.add(valueDisplay); valuePanel.add(valueDisplay); valueDisplay.setEditable(false); valueDisplay.setEditable(false); valueDisplay.setText(String.valueOf(c.getValue())); valueDisplay.setText(String.valueOf(c.getValue())); ... ... c.addObserver(this); c.addObserver(this); pack(); pack(); setVisible(true); setVisible(true); } } public void update (Observable o, Object arg) { public void update (Observable o, Object arg) { Counter c = (Counter) o; valueDisplay.setText(String.valueOf(c.getValue())); valueDisplay.setText(String.valueOf(c.getValue())); } } }... ... Counter c = (Counter) o; }**

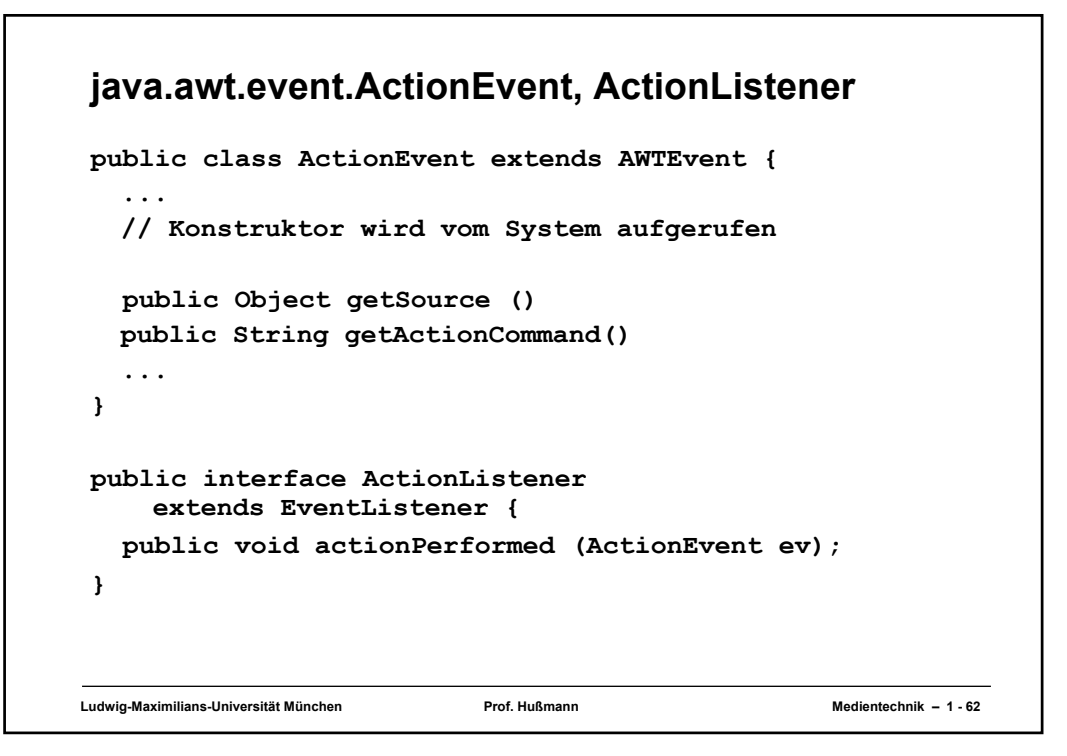

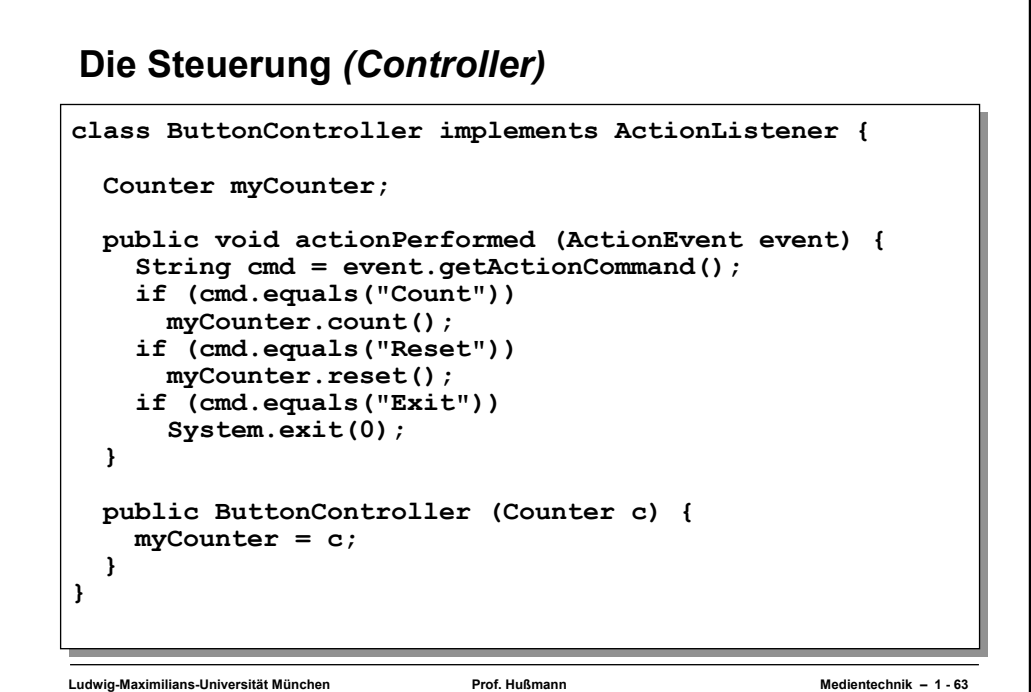

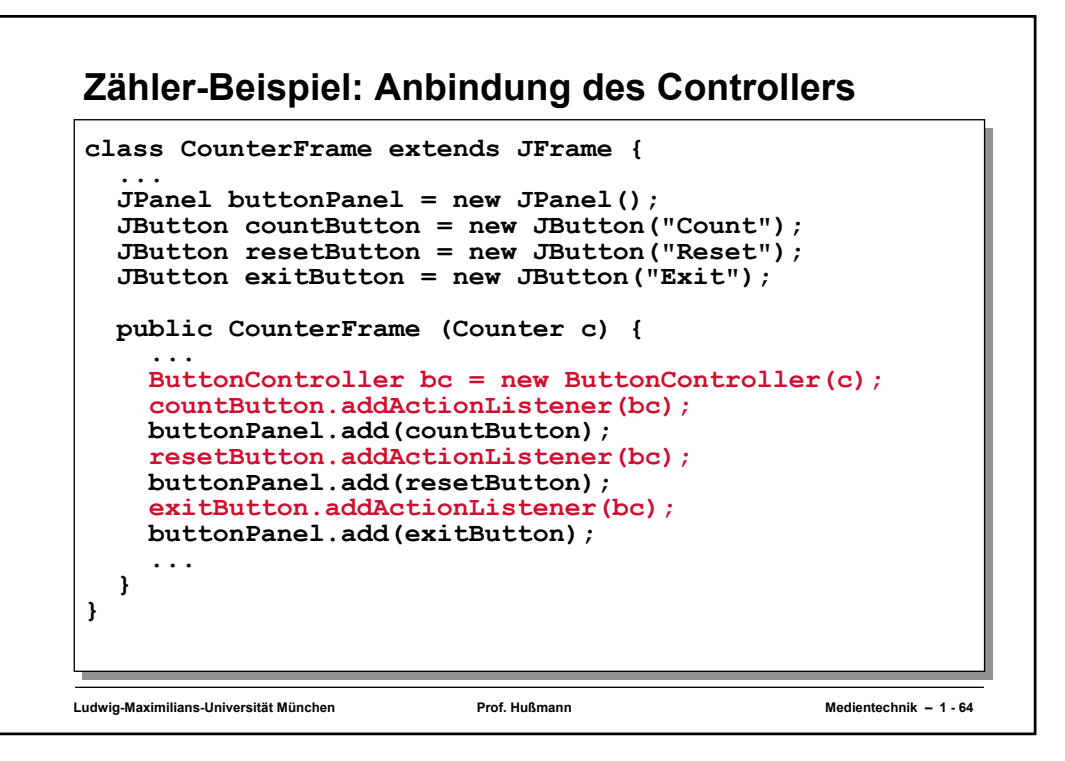

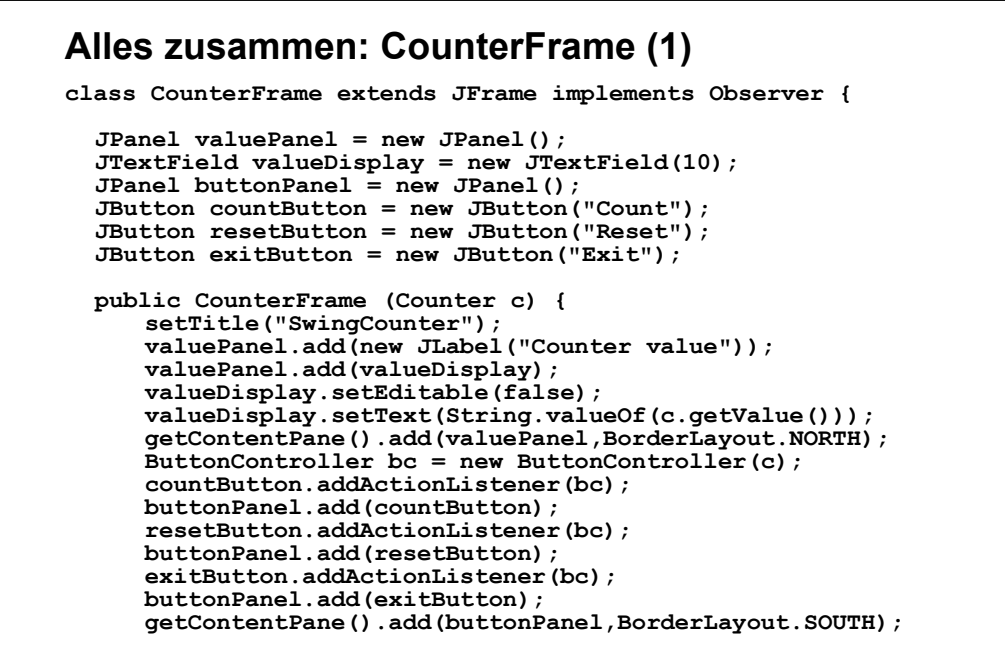

Ludwig-Maximilians-Universität München **Netitanian Prof. Hußmann** Medientechnik – 1 - 65

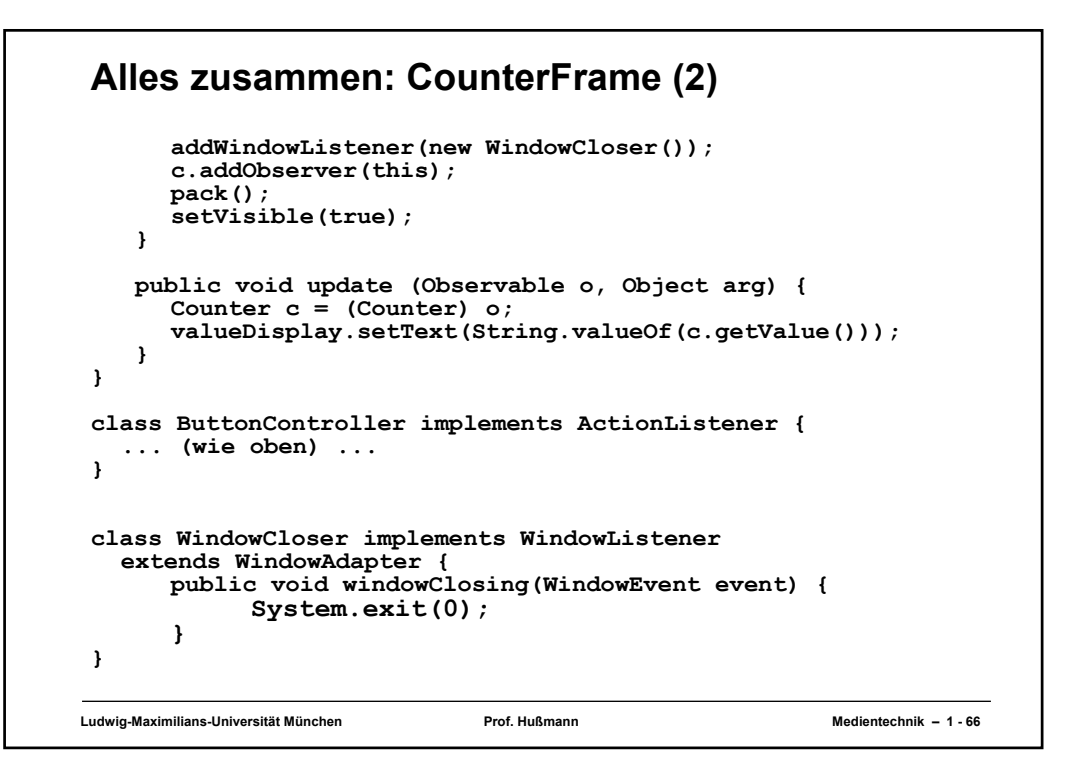

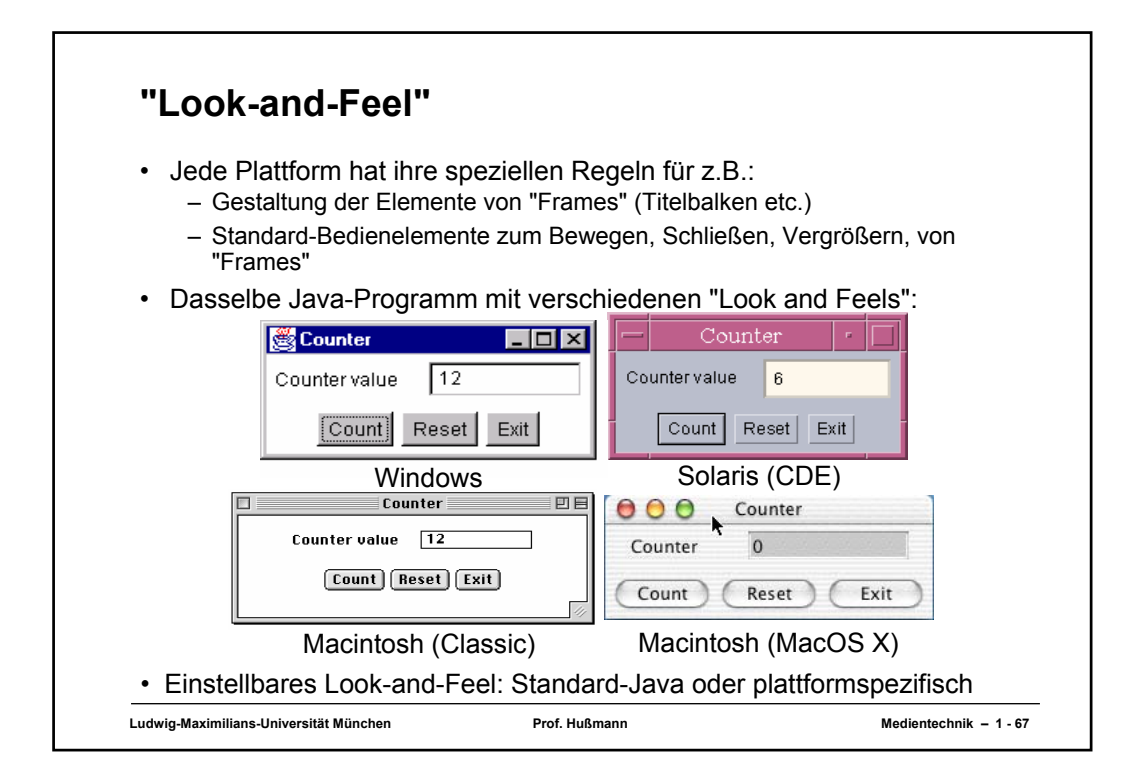